#### <span id="page-0-1"></span>**Vanlige telefonoppgaver**

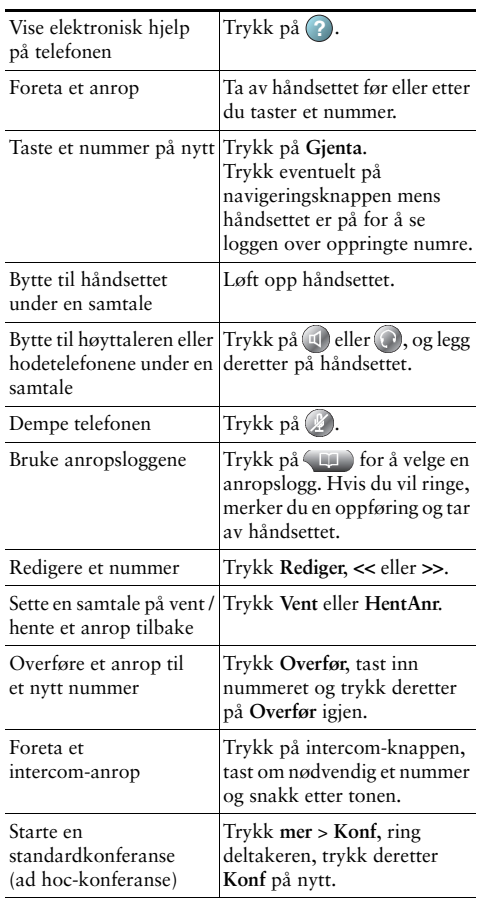

Cisco, Cisco Systems, the Cisco logo, and the Cisco Systems logo are registered trademarks or trademarks of Cisco Systems, Inc. and/or its affiliates in the United States and certain other countries. All other trademarks mentioned in this document or Website are the property of

their respective owners. The use of the word partner does not imply a partnership relationship between Cisco and any other company. (1002R)

© 2010 Cisco Systems, Inc. All rights reserved.

athalla. CΩ

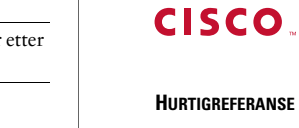

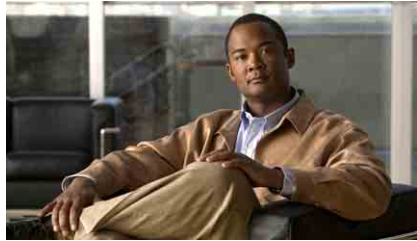

**Cisco Unified IP-telefon for Cisco Unified Communications Manager 8.0 (SCCP og SIP)**

#### **For Cisco Unified IP-telefon 7975G, 7971G-GE, 7970G, 7965G, and 7945G**

[Funksjonstastdefinisjoner](#page-0-0) [Ikoner på telefonskjermen](#page-1-0) [Knappeikoner](#page-1-1) [Vanlige telefonoppgaver](#page-0-1)

### <span id="page-0-0"></span>**Funksjonstastdefinisjoner**

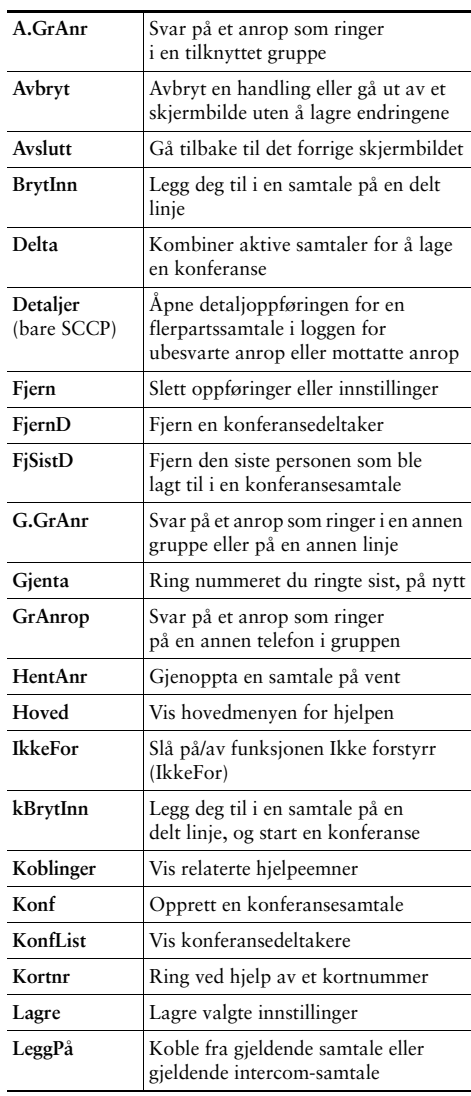

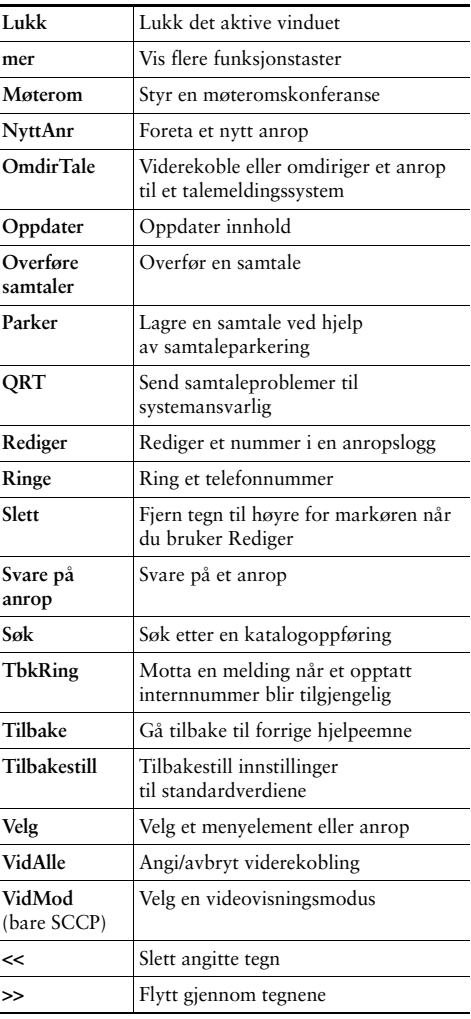

# <span id="page-1-0"></span>**Ikoner på telefonskjermen**

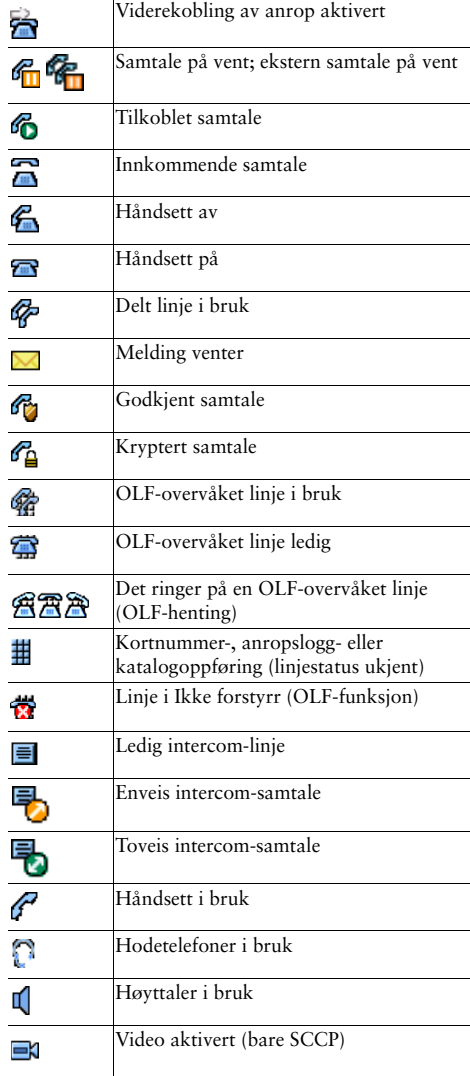

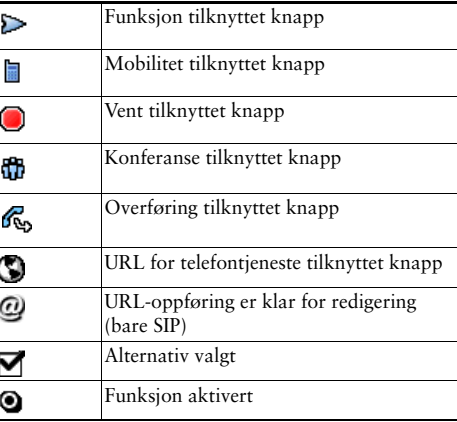

## <span id="page-1-1"></span>**Knappeikoner**

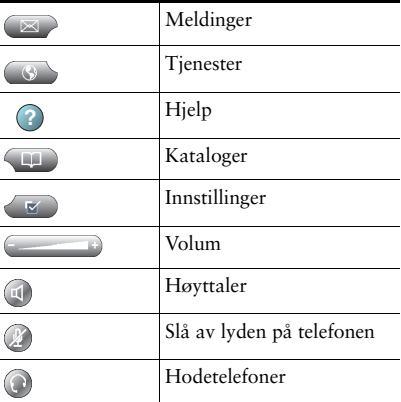